# **GIMP** GNU Image Manipulation Program

The GNU Image Manipulation Program or just GIMP is an open source free software bitmap graphics editor, a program for creating and processing raster graphics. It also has some support for vector graphics. The project was started in 1995 by Spencer Kimball and Peter Mattis and is now maintained by a group of volunteers; it is licensed under the GNU General Public License.

GIMP originally stood for General Image Manipulation Program. Its creators, Spencer Kimball and Petter Mattis, initially started GIMP as a semester-long project for a class at UC Berkeley. Both were integral members of eXperimental Computing Facility, a student club at Berkeley (the GIMP's file

extension, XCF, is taken from the initials of this club). In 1997, after both Kimball and Mattis had graduated from Berkeley, the name was changed to GNU Image Manipulation Program when it became an official GNU project.

GIMP can be used to process digital graphics and photographs. Typical uses include creating graphics and logos, resizing and cropping photos, changing colors, combining images using a layer paradigm, removing unwanted image features, and converting between different image formats. GIMP can also be used to create simple animated images.

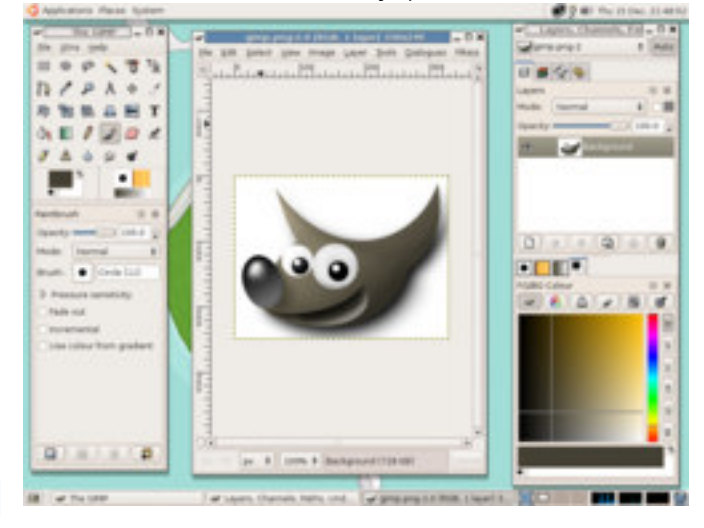

### **Brushes, colours, and painting tools**

- 48 standard brushes, plus facilities to create new ones
- Brushes can be used in hard-edged, soft-edged, or eraser modes, or used to apply various effects
- Palette with RGB, HSV, colour wheel, CMYK, and mixing modes, plus tools to pick colours from the image with various averaging options. Support for HTML colour codes.

## **Selection and masking tools**

• Selection of rectangles, circles, contiguous regions, similar colours, or freehand selection

## **Layers, transparency**

- Support for layers, including transparent layers, which can be shown, hidden, or made semitransparent
- Transparent and semitransparent images

## **Effects, scripts, and filters**

Approximately 150 standard effects and filters

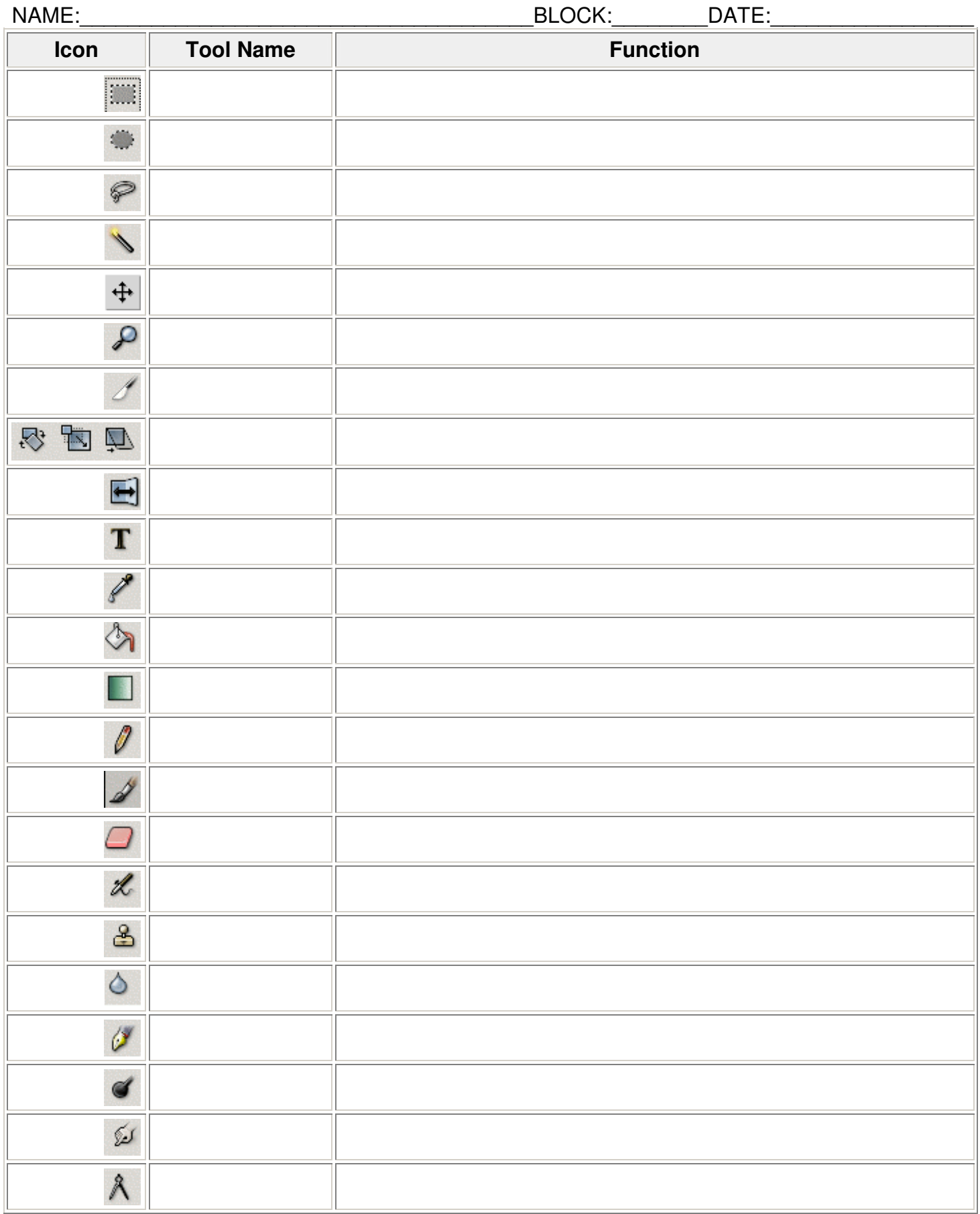